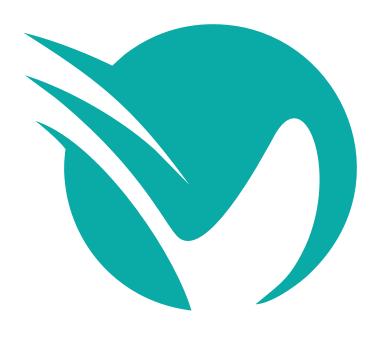

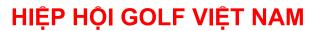

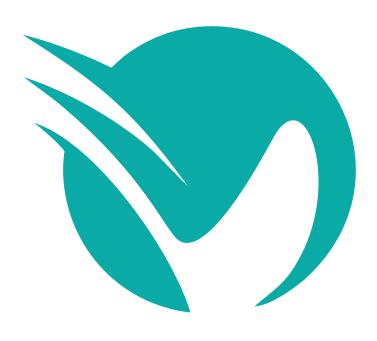

**VIETNAM GOLF ASSOCIATION**